## **AWS Cost Calculator for estimating your required monthly budget**

Whenever you design your software architecture based on AWS, you may need to know how must cost it will consume while serving your service following service will help you to get your estimated cost.

| Services | URLs | Notes |
|----------|------|-------|
|          |      |       |

AWS Simple Monthly Calculator https://calculator.s3. amazonaws.com /index.html Super simple and easy to use if you are familiar with AWS compontents. You can simply select region, compute instances, storage, expected run time, IP and etc. aws Linux
Linux with SQL Standard
Linux with SQL Web
Linux with SQL Enterprise
SUSE Linux Enterprise Ser SIMPLE MONTHLY CALCULATOR Close Services Estimate of you Choose region: Asia Pacific (Seoul) US East (N. Virginia) Amazon Elast US East (Ohio) US West (Northern California) Compute: Am US West (Oregon) Asia Pacific (Mumbai) Descriptic Asia Pacific (Osaka-Local) Frontend Asia Pacific (Singapore) Asia Pacific (Sydney) Asia Pacific (Tokyo) Add New Canada (Central) EU (Frankfurt) Compute: Am EU (Ireiana) Descriptic EU (Paris) EU (Stockholm) Add New South America (Sao Paulo) AWS GovCloud (US-East) AWS GovCloud (US-West) **Select Billing Option** Instance Type: t3.2xlarge Operating System: Linux Usage: 100 % Utilized/Month Per Instance Prices & Projected Costs (all in USD) Effective Effective 1 Year Hourly Cost Monthly Cost Cost Select Name On-Demand (No Contract) 0.416 304.52 3654.24 10962.72 1 Yr No Upfront Reserved 0.00 0.251 183.53 2202.27 6606.80 1049.00 0.239 174.80 2097.58 6292.72 1 Yr Partial Upfront Reserved 2055.00 0.235 171.25 6165.00 1 Yr All Upfront Reserved 2055.00 0.183 133.23 4796.10 3 Yr No Upfront Reserved 0.00 3 Yr Partial Upfront Reserved 2221.00 0.169 123.38 4441.66 4175.00 0.159 115.98 4175.00 3 Yr All Upfront Reserved 0.289 211.05 2532.52 7597.55 0.00 1 Yr No Upfront Convertible 1206.00 0.275 1 Yr Partial Upfront Convertible 200.95 2411.38 7234.13 1 Yr All Upfront Convertible 2363.00 0.270 196.92 2363.00 7089.00 0.211 153.67 5531.94 3 Yr No Upfront Convertible

2561.00

5020.00

3 Yr Partial Upfront Convertible 3 Yr All Upfront Convertible 0.195

0.191

142.32

139.45

5123.30

5020.00 Close

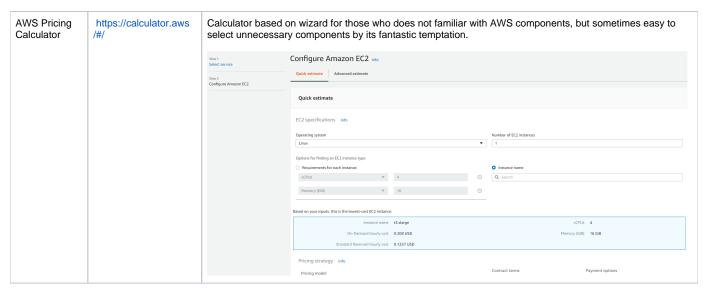

Personally I prefer to use AWS Simple Monthly Calculator, but you may able to select your desired solution based on your need.